EMERGENCY LODGING ASSISTANCE

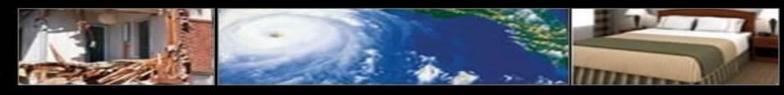

#### ELA.CORPLODGING.COM

# **Online Account User Guide**

| Chec Lodging                                                                             |                                                                                                    | 😻 FEMA                                                | Emergenc<br>Lodging<br>Assistanc              |
|------------------------------------------------------------------------------------------|----------------------------------------------------------------------------------------------------|-------------------------------------------------------|-----------------------------------------------|
| IOME   PROGRAM INFORMATION                                                               | USER GUIDE   FAQ   CONTACT US   LOGOUT                                                                                                    |                                                       |                                               |
| MyELA   Submit Billing   Billing Hist                                                    | ory   Guest Summary                                                                                                    |                                                       |                                               |
| ADMIN MODE<br>This area will not show any hotel<br>information until you have selected a | Thank you for choosing to participate in the ELA program.                                                                                                    | You last logged in on:<br>Change your passy           |                                               |
| hotel to view with the admin toolbar<br>above.<br>GETTING STARTED                        | If you need institution, obtails contact<br>un at temphousing@corpledging.com<br>or call our hord support line<br>1-866-545-9885                                                                     | Look for the help loon<br>throughout the site for     | (7) HELP                                      |
| Check in a guest using this form.                                                        | HOTEL SUPPORT LINE:                                                                                                    | information about how to<br>use the tools found here. |                                               |
| Check Guest<br>Qualification ?<br>Date of Checkin (REQUIRED)                             | 1-866-545-9865 for assistance.                                                                                                    | UPDATE ROOM AVA                                       | 11111 / / / / / / / / / / / / / / / / /       |
| (format: MM/DD/YYYY) *You must fill in at least 3 fields below                           | ELA Program News View All<br>(January 10, 2012) All ELA Activations Complete<br>As of hotel check out time on January 10th, 2012 all ELA<br>activations will complete. No more extension periods for | av<br>Mak                                             | ave rooms<br>allable.<br>e Rooms<br>available |
| Registration ID                                                                          | assistance have been granted and all guests should be                                                                                                    | Guest Alerts                                          | View All                                      |
| First Name                                                                               | checked out of your hotel as their eligibility has ended.<br>Please complete billing for all remaining guests checked                                                                                | No New Alerts Availabl                                | e                                             |
| Last Name                                                                                | into your system and complete your transactions by<br>checking them out of the system. As always our Support                                                                                         |                                                       |                                               |
| Last 4 digits of SSN #                                                                   | Center Representatives are available to assist you with<br>any questions you may have while completing your final                                                                                    |                                                       |                                               |
| Date of Birth                                                                            | billing submissions. Thank you to all the lodging partners<br>assisting in this effort.                                                                                                    |                                                       |                                               |
| (format: MM/DD/YYYYY)                                                                    |                                                                                                    |                                                       |                                               |

EMERGENCY LODGING ASSISTANCE

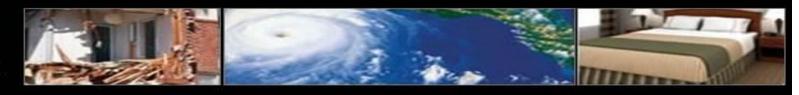

## TABLE OF CONTENTS

| Program Enrollment                               | Pages 3-9   |
|--------------------------------------------------|-------------|
| Online Account Sign-In                           | Page 10     |
| My ELA Page                                      | Page 11     |
| Property Information Updates                     | Page 12     |
| Survivor Qualification & Check-in                | Pages 13-19 |
| Submit Billing                                   | Page 20     |
| Lodging Provider Summary                         | Page 21-23  |
| Billing History                                  | Pages 24-25 |
| Lodging Provider Payment Processing Instructions | Page 26-27  |

EMERGENCY LODGING ASSISTANCE

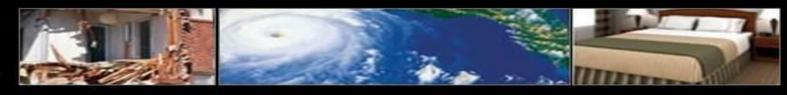

#### PROGRAM ENROLLMENT BEFORE ENROLLING, PLEASE CALL 1-866-545-9865 TO VERIFY IF YOUR PROPERTY ALREADY HAS AN EMERGENCY LODGING ASSISTANCE ACCOUNT.

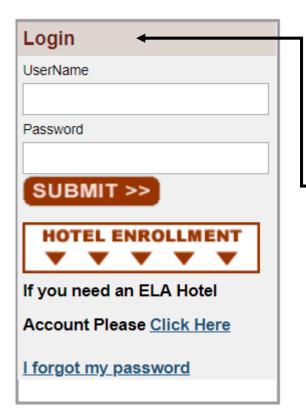

• All hotels/lodging providers wishing to participate in the Emergency Lodging Assistance (ELA) Program must first complete CLC Lodging's (CLC) online enrollment process at the Program website ela.corplodging.com (NOTE: no www)

EMERGENCY LODGING ASSISTANCE

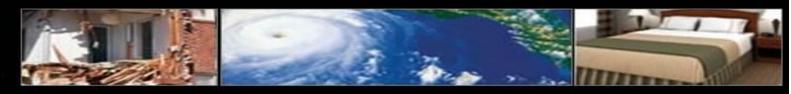

| iew account.                 | 'ENROLL' button to con                                                                                 | tinde on and create a |
|------------------------------|----------------------------------------------------------------------------------------------------|-----------------------|
|                              |                                                                                                    | ENROLL >>             |
|                              | nt Corporate Lodging user a<br>ook up your information to l                                            |                       |
| Jsername                     |                                                                                                    |                       |
| assword                      |                                                                                                    |                       |
|                              |                                                                                                    |                       |
|                              |                                                                                                    | LOGIN >>              |
|                              |                                                                                                    |                       |
| lotel ELA Enrollmen          | <b>*</b>                                                                                               | ? HELP                |
| oter ELA Enronnien           | L                                                                                                    | CHELP                 |
| lease complete ONE           | of the pairings below to identi                                                                        | fy your property:     |
|                              |                                                                                                    |                       |
| you do not have any of       | f the below information: Skip This >>                                                                  |                       |
| you do not have any of<br>1) | f the below information: Skip This >> CLC #                                                            |                       |
|                              |                                                                                                    |                       |
|                              | CLC #                                                                                                  |                       |
| 1)                           | CLC #                                                                                                  |                       |
| 1)<br>OR                     | CLC #<br>CLC Check #                                                                                   |                       |
| 1)<br>OR                     | CLC #<br>CLC Check #<br>Hotel Chain Please Select                                                      |                       |
| 1)<br>OR<br>2)<br>OR         | CLC #<br>CLC Check #<br>Hotel Chain Please Select                                                      |                       |
| 1)<br>OR<br>2)<br>OR         | CLC #<br>CLC Check #<br>Hotel Chain Please Select<br>Chain Property #<br>re or Worldspan #             |                       |
| 1)<br>OR<br>2)<br>OR         | CLC #<br>CLC Check #<br>Hotel Chain Please Select<br>Chain Property #<br>re or Worldspan #<br>Zip Code |                       |
| 1)<br>OR<br>2)<br>OR         | CLC #<br>CLC Check #<br>Hotel Chain Please Select<br>Chain Property #<br>re or Worldspan #             |                       |
| 1)<br>OR<br>2)<br>OR         | CLC #<br>CLC Check #<br>Hotel Chain Please Select<br>Chain Property #<br>re or Worldspan #<br>Zip Code |                       |

- Click **Enroll** to begin the ELA account enrollment process
- Properties with existing CLC WebCheckINN accounts may enter their respective WebCheckINN usernames and passwords and then click Login to pre-populate associated lodging provider information on the next page
- Hotels/lodging providers can identify their property via one of three convenient options:
- CLC number & CLC Check number
- Lodging provider Chain & Chain Property number
- Sabre or Worldspan number & Zip Code
- Enter the applicable information in the fields provided
- Click Submit
- If you are unable to provide any of the above information, click **Skip This** to manually create your lodging provider account

EMERGENCY LODGING ASSISTANCE

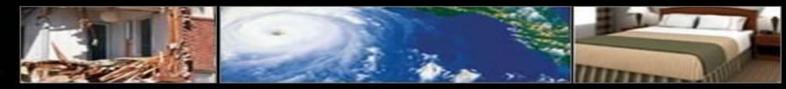

5

| Information Confirmation Amenities Finished Hotel Account Creation  No match was found. Please enter your hotel information below. (Required fields are marked with a *) Hotel Name* | • The Lodging Provider Account Creation screen<br>allows prospective ELA program partners to create<br>an ELA account by supplying complete contact<br>information                                                    |
|----------------------------------------------------------------------------------------------------|----------------------------------------------------------------------------------------------------|
| Address* Address 2                                                                                                    | • Enter your property's contact information in the fields provided                                                                                                    |
| City* State* Zip*   Please Select   Phone*   S000000000 Fax*   S0000000000   Contact Name*                                                                                           | <ul> <li>Create a Username for your ELA account<br/>(NOTE: choose a username that is property-related and easy for<br/>you to remember)</li> <li>Enter your first and last name in the fields<br/>provided</li> </ul> |
| Manager's Cell Phone                                                                                                    | <ul> <li>Enter your email in the fields provided<br/>NOTE: accurate email information<br/>is essential. CLC delivers your new<br/>account password to the email<br/>address provided</li> <li>Click Submit</li> </ul> |
| Username:*                                                                                                    |                                                                                                    |

EMERGENCY LODGING ASSISTANCE

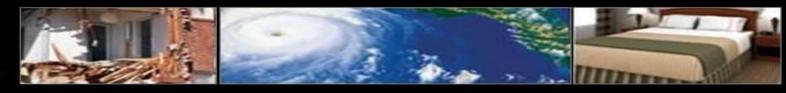

| Note: Confirmation ? NELP<br>Please review the information below to ensure it is accurate.<br>The information below has been formatted to match the US Postal format. | The Lodging Provider Conformation     screen allows properties to review their     provided contact information |
|----------------------------------------------------------------------------------------------------|----------------------------------------------------------------------------------------------------|
| Hotel Name: My Norel                                                                                                    | provided contact information                                                                                    |
| Address:<br>123 Any Street<br>Wichta KS, 67203<br>Phone:(550) 555-5555<br>Fax: (555):555-5553                                                                         | Review the information displayed in the Lodging Provider Confirmation section                                   |
| Contact Name: Jone Doe<br>CLC Rotel #:<br>Sebre #:                                                                                                    | Click <b>Edit</b> to revise any of the displayed lodging provider contact information                           |
| WortdSpen #:<br>Hotel Chain Property #:<br>Username:* Jandoe1                                                                                                    | Click <b>Submit</b> to confirm the displayed lodging provider contact information                               |
| FirstName* Jan<br>LastName* Ooe<br>Emalt*jdoe@email.com                                                                                                    |                                                                                                    |
| If you need to change something, If everything looks correct<br>click Edit. click Sahmit,                                                                             |                                                                                                    |

EMERGENCY LODGING ASSISTANCE

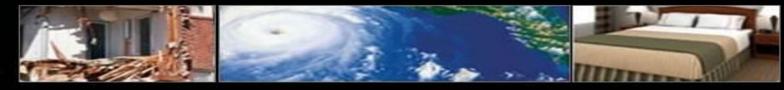

#### PROGRAM ENROLLMENT (CONTINUED)

| Total number of guest rooms (including suffes):                                                                                                    |
|----------------------------------------------------------------------------------------------------|
| Total number of guest rooms (including suffes);                                                                                                    |
|                                                                                                    |
|                                                                                                    |
| Pet Policy and/or Cost:                                                                                                    |
| jezampla Drepolundar 25 no. \$15 adritional fac)                                                                                                    |
| Breaktast (provided al no charge):                                                                                                    |
| Mun Fri.<br>Contract Series Series S |
| Dinner (provided at no charge):                                                                                                    |
| Mon. Fri.                                                                                                    |
| 👸 🖕 🗃 ha                                                                                                    |
| Sat. & Sun.                                                                                                    |
|                                                                                                    |

• The Lodging Provider Amenities screen allows lodging partners to identify various facilities and services available at their property

• In the required fields provided, identify the amenities available at your property

NOTE: please provide as accurate information as possible to assist individuals seeking lodgi**Ng** 

EMERGENCY LODGING ASSISTANCE

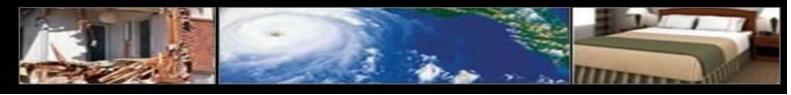

| Hotel Internet Address;                                                                            | Does hotel comply with the Americans with Disabilities<br>Act of 1990?                                            |
|----------------------------------------------------------------------------------------------------|----------------------------------------------------------------------------------------------------|
| (E-: Mto://www.yoursite.com)                                                                       |                                                                                                    |
| Year of last complete guest room renovation:<br>[scarpls: 1999)                                    |                                                                                                    |
| Total number of non smoking rooms (including suites):                                              | Self-service laundry on-site:                                                                                     |
| Management Company:                                                                                | Ownership Company:                                                                                                |
| is your property certified by the National Minority<br>Supplier Development Council?               | Is your property certified by Small Business<br>Administration or Women's Business Enterprise Nationa<br>Council? |
| 🗇 Yes 💿 No 🙍 NA                                                                                    | 🔿 Yes 🗇 No 🔹 NA                                                                                                   |
| (D' not apolicable, entar0)<br>(D' not apolicable, entar0)<br>(Dc not anter a decima fci % enties) | Lodging tax: Percent or fixed amount?                                                                             |
| State tex:                                                                                         | State tax: Percent or fixed amount?                                                                               |
| ()" nixt applicable, entar())<br>(De nixt aniser a decimal for % entries)                          | Percent S Fixed                                                                                                   |
| City fast:<br>()* not spolicable, enter (0)                                                        | City tax: Percent or fixed amount?                                                                                |
| (De not anter a decimal fer % entries)                                                             | · Parcert · Fixad                                                                                                 |
| Occupancy tax;                                                                                     | Occupancy tax: Percent or fixed amount?                                                                           |
| ()" not apolicable, enter()<br>(Do not anter a decima for % entries)                               | Percert  Fixec                                                                                                    |
| Free Continental breakfast:                                                                        | Restaurant on site:                                                                                               |
| 🔿 Yes 💌 Nc                                                                                         | Yes      ■ \0                                                                                                    |

- In the optional fields provided in the **Lodging Provider Amenities** screen, identify additional amenities available at your property
- Click **Submit**

EMERGENCY LODGING ASSISTANCE

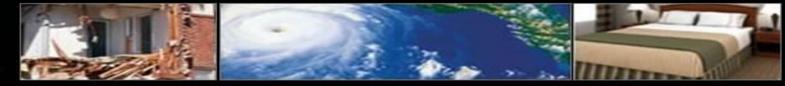

#### PROGRAM ENROLLMENT (CONTINUED)

HOME | PROGRAM INFORMATION | FAQ | CONTACT US

our account has been created

You will receive an email shortly. You will be able to access your account immediately with the information provided in the email we have sent you.

Go to the ELA Homegage

- Upon successful enrollment, your ELA account will be activated
- CLC emails your ELA account password to the email address provided during the enrollment process
- Use your username and supplied password to access your ELA account
- It is important to immediately sign into the newly requested ELA account to review the Emergency Lodging Assistance Payment Contract
- The system prompts you to initial and agree to the contractual terms provided
- Print a copy of the payment contract for your records prior to initialing and agreeing to the terms electronically

EMERGENCY LODGING ASSISTANCE

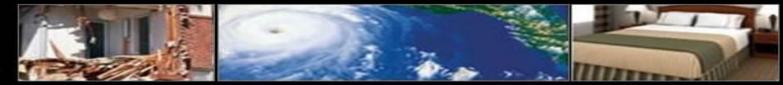

#### **ONLINE ELA ACCOUNT SIGN-IN**

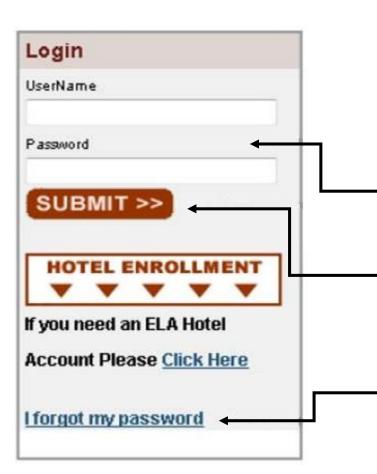

- Participating lodging partners are required to enter their **Username and Password** to access the **Emergency Lodging Assistance** online billing system
  - Enter your **Username** and **Password** in the fields provided
- Click the **SUBMIT** button
- The Username and Password is established by each property. If the Password is lost, click on the applicable I forgot my password retrieval link

#### EMERGENCY LODGING ASSISTANCE

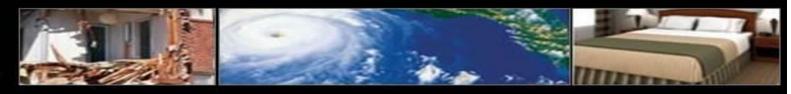

#### MyELA PAGE

| CLC LODGING<br>WORKFORCE TRAVEL<br>SAVINGS & SOLUTIONS                                                                                                    |                                                                                                    | FEMA Emergency<br>Assistance                                                                                                    |
|----------------------------------------------------------------------------------------------------|----------------------------------------------------------------------------------------------------|----------------------------------------------------------------------------------------------------|
|                                                                                                    | N   USER GUIDE   FAQ   CONTACT US   LOGOUT                                                                                                    |                                                                                                    |
| VELA   Submit Billing   Billing H<br>ADMIN MODE<br>This area will not show any hotel<br>formation until you have selected a<br>otel to view with the admin toolbar<br>bove.<br>CHECK I a quest using this form.<br>Check in a quest using this form.<br>Check Guest<br>Qualification<br>Date of Checkin (REQUIRED)<br>Check in a least 3 fields below<br>Registration ID<br>ast Name | istory   Guest Summary          Thank you for choosing to participate in the ELA program.         If you need assistance, please contact us at femahousing@corplodging.com or 1-866-545-9865         HOTEL SUPPORT LINE:         1-866-545-9865 for assistance.         ELA Program News         View All         No News Available | You last logged in on: 09/13/2018<br>Change your password here<br>Look for the help loon<br>throughout the site for<br>information about how to<br>use the tools found here.<br>UPDATE ROOM AVAILABILITY<br>You have rooms<br>available.<br>Make P: corro<br>Unavailable<br>Guest Alerts<br>No New Alerts Available |
| ast 4 digits of SSN #                                                                                                    |                                                                                                    |                                                                                                    |
|                                                                                                    |                                                                                                    |                                                                                                    |

- From the *My*ELA page, lodging partners are able to change ELA account passwords
- ELA program partners **Update Room Availability** to remove or publish their properties to the Program lodging directory (www.femaevachotels.com)
- Click on the green/red oval to Make Rooms Unavailable or to Make Rooms Available (pertaining to additional rooms available and not FEMA survivors already in house)
- Updates regarding FEMA survivors' qualification periods, including extensions or terminations of assistance, are reviewed in the **Survivor Alerts** section of the *My*ELA page
- Program updates can be viewed in the ELA Program News section
- You can view and edit contact info on the *MyELA* page
- To make any changes, click the **Edit This Information** link in the **Lodging provider Information** field

EMERGENCY LODGING ASSISTANCE

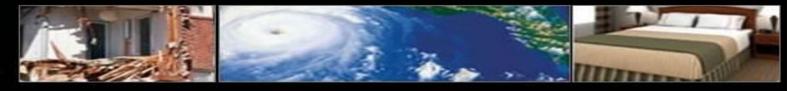

#### **PROPERTY INFORMATION UPDATES**

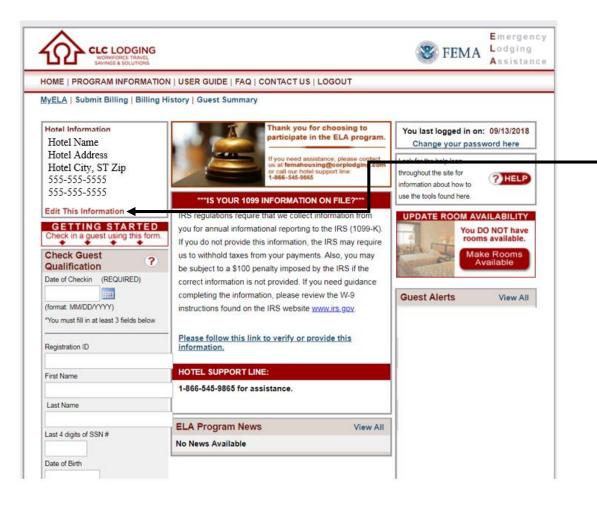

You can view and edit contact info on the *MyELA* page
To make any changes, click the Edit This Information link in the Lodging Provider Information field

EMERGENCY LODGING ASSISTANCE

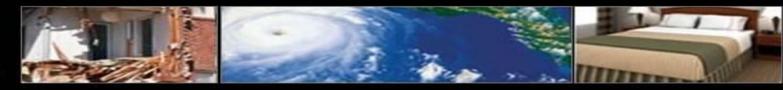

### LODGING PROVIDER QUALIFICATION & CHECK-IN

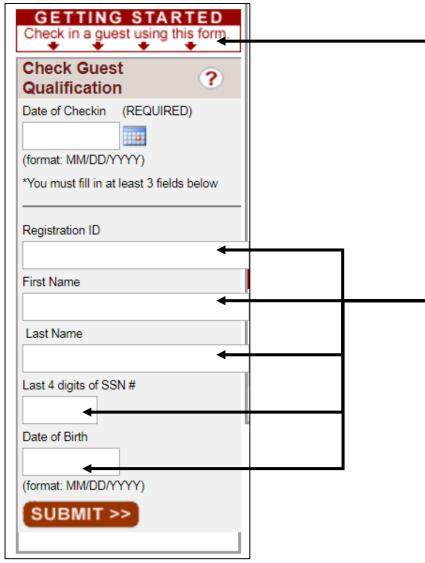

CLC provides ELA Program partners with instant survivor verification, authorized dates of stay and number of rooms allocated when the **Check Survivor Qualification** online form is completed

- Enter or select the survivor's **Date of Checkin** in the field provided, followed by 3 of the following fields:
- Survivor's Registration ID number
- Survivor's First Name
- Survivor's Last Name
- Survivor's Last 4 digits of Social Security number (SSN#)
- Survivor's Date of Birth

(NOTE: survivor registration information must match FEMA's records exactly when submitted or the survivor may not be found in the database. For assistance or to confirm survivor qualification, please contact the ELA Lodging Support Center at 1-866-545-9865)

<sup>•</sup> Click **SUBMIT** 

EMERGENCY

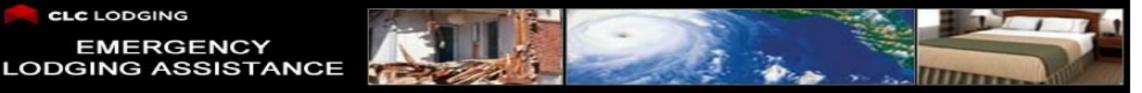

#### LODGING PROVIDER QUALIFICATION & CHECK-IN

| CLC LODGING                                                                                                    | S FEMA                                      | Emergency<br>Lodging<br>Assistance |
|----------------------------------------------------------------------------------------------------|---------------------------------------------|------------------------------------|
| DGRAM INFORMATION   USER GLIDE   FAQ   CONTACT US   LOGOUT                                                                      |                                             |                                    |
| ubmit Billing   Billing History   Guest Summary                                                                                 |                                             |                                    |
| is qualified through 09/28/2013 .                                                                                               |                                             |                                    |
| Please fill out the following form to verify you have collected some for                                                        | em of valid government issued               |                                    |
| identification.                                                                                                    |                                             |                                    |
|                                                                                                    |                                             |                                    |
| you will need to collect a valid government                                                                                     | issued photo ID of this guest and           |                                    |
| keep it on record. You will also need to collect a completed and signed "                                                       | J.S. Department of Homeland Security's      | • 1                                |
| ELA Terms and Conditions" from this guest before initial check in and a r                                                       | new form following every extension shou     | 14                                 |
| the guest be granted one. Payments will not be made for any guest that h                                                        | as notturned in a signed "U.S.              |                                    |
| Department of Homeland Security's ELA Terms and Conditions". Once                                                               | you have done this, please check the bo     | ĸ                                  |
| below and click continue. If you do not with to check the guest into your h                                                     | otel at this time click cancel.             |                                    |
| I have collected identification for this guest, and I agree to keep if on it                                                    | record for 2 years.                         |                                    |
| I have collected a signed and completed (by this guest) "U.S. Departs<br>and Conditions" form. This form can be downloaded here | ment of Homeland Security's ELA Term        | •                                  |
| I agree to comply with all applicable laws pertaining to the Privacy Act                                                        | t of 1974 and agree to not dis close or     |                                    |
| extract any guest's personality identifiable information (Pil) in verbal, write                                                 |                                             |                                    |
| authorized by representative(s) of CLC Lodging (CLC) and or an official w<br>Emergency Management Agency (FEMA).                | Autorial secthers a norm the COS Flagsarian |                                    |
| Click Check in below to Start the Check in process. You MUST complete                                                           | te the room as signment form on the ne      | RE                                 |
| screen to complete checking this guest in                                                                                       |                                             |                                    |
|                                                                                                    |                                             |                                    |

- All qualified survivors requesting lodging must present a valid, ٠ government-issued photo ID (for example, a current state issued driver's license) at check-in
- Obtain a signed-and-completed ELA Terms and Conditions **Form** from the survivor. The form is printed by the property and is found by clicking on the **Program Information** menu (NOTE: updates regarding FEMA survivors' qualification periods are reviewed in the Survivor Alerts section of the *My*ELA page)
- Check the following boxes as appropriate:
- "I have verified identification for this survivor..."
- "I have collected a signed and completed (by the survivor)..."
- "I agree to comply..."
- Click Check In to proceed with the survivor's check in process

the survivor is unable to present a valid, government-issued photo D, click Cancel to end the check-in session

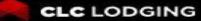

#### EMERGENCY LODGING ASSISTANCE

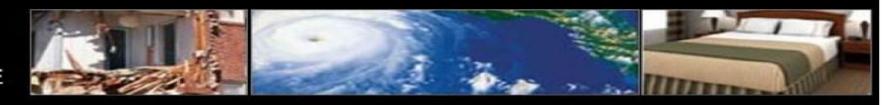

| est Room Ass<br>est: GEORGE W                                                                                                    | And a second second second second second second second second second second second second second second second | () HEL                                                                |
|----------------------------------------------------------------------------------------------------|----------------------------------------------------------------------------------------------------|-----------------------------------------------------------------------|
| SAL OLONOL I                                                                                                    | Asimoron                                                                                                    |                                                                       |
| e following ro                                                                                                    | oms are approved for this g                                                                                    | uest:                                                                 |
|                                                                                                    | one room at a time)                                                                                            | - M. MARKINI                                                          |
| ailable Rooms                                                                                                    | Room Qualification Dates                                                                                       | Options                                                               |
|                                                                                                    | 06/14/2022 - 12/31/2022                                                                                        | Check In                                                              |
| Scroll down<br>Folio Number*                                                                                                    | to submit this information.                                                                                    |                                                                       |
| Folio Number                                                                                                    | 1                                                                                                    |                                                                       |
| Room Number                                                                                                    | •                                                                                                    |                                                                       |
|                                                                                                    |                                                                                                    |                                                                       |
| Check In Date                                                                                                    | •                                                                                                    |                                                                       |
|                                                                                                    |                                                                                                    |                                                                       |
| (format: MM/DD                                                                                                    |                                                                                                    |                                                                       |
|                                                                                                    | eds Requirements (Optional)                                                                                    |                                                                       |
| Elderly                                                                                                    |                                                                                                    |                                                                       |
| Health     Disabled                                                                                                    |                                                                                                    |                                                                       |
| Other                                                                                                    |                                                                                                    | Please Specify                                                        |
| and the second second s | have a kitchenette?*                                                                                           | ( rease openly                                                        |
|                                                                                                    |                                                                                                    | ate "kitchen facilities" when it has all of the following present: 1) |
|                                                                                                    |                                                                                                    | s are not considered cook stoves); and 3) Standard Size               |
| Refrigerator.                                                                                                    |                                                                                                    |                                                                       |
| O Yes 💿 No                                                                                                    |                                                                                                    |                                                                       |
|                                                                                                    | te (Including Occupancy Tax)*                                                                                  |                                                                       |
| \$ 0<br>State Tax Amo                                                                                                    | (No S Signs)                                                                                                   |                                                                       |
| \$ 0                                                                                                    | (No \$ Signs)                                                                                                  |                                                                       |
| County Tax An                                                                                                    |                                                                                                    |                                                                       |
| \$ 0                                                                                                    | (No \$ Signs)                                                                                                  |                                                                       |
| City Tax Amou                                                                                                    | Construction of the second                                                                                     |                                                                       |
| \$ 0                                                                                                    | (No \$ Signs)                                                                                                  |                                                                       |
| Occupancy Ta                                                                                                    | CASSIC CONTRACTOR CONTRACTOR                                                                                   |                                                                       |
| \$ 0                                                                                                    | (No S Signs)                                                                                                   |                                                                       |
| 100 Land 101 Land                                                                                                    | urism Tax Amount                                                                                               |                                                                       |
| \$ 0                                                                                                    | (No \$ Signs)                                                                                                  |                                                                       |
| Misc 1 Tax Am                                                                                                    | a construction of the second                                                                                   |                                                                       |
| \$ 0                                                                                                    | Misc 1 Description                                                                                             | (No S Signs)                                                          |
| Misc 2 Tax Am                                                                                                    |                                                                                                    | (No 5 Signa)                                                          |
| \$ 0                                                                                                    | Misc 2 Description                                                                                             | (No \$ Signs)                                                         |
| Daily Tax Amo                                                                                                    |                                                                                                    | (No 5 Signs)                                                          |
| \$ 0                                                                                                    |                                                                                                    |                                                                       |
| Pet Fees                                                                                                    |                                                                                                    |                                                                       |
| -                                                                                                    |                                                                                                    |                                                                       |
| \$ 0                                                                                                    | (No \$ Signs)                                                                                                  |                                                                       |
| Total Daily Rat                                                                                                    | e:                                                                                                    |                                                                       |
| 0.00                                                                                                    |                                                                                                    |                                                                       |
| SUBMIT >                                                                                                    |                                                                                                    |                                                                       |

•After survivor qualification, complete the check in process via the **Survivor Room Assignment** screen

The **Survivor Room Assignment** screen displays the survivor's authorization information (including ELA eligibility period and rooms available)

Click Check In to assign the survivor a roomEnter the requested room information in the fields provided

Lodging providers may enter UP TO the regular RACK room rate and taxes for the assigned room.

- Lodging Providers can allocate their daily room rate and various taxes
- See next page for a breakdown of how for an example using the allocations for daily rate and taxes.

•CLC's ELA website immediately alerts lodging providers of daily room charges that exceed the program's overage threshold as determined by FEMA for the specific disaster

#### EMERGENCY LODGING ASSISTANCE

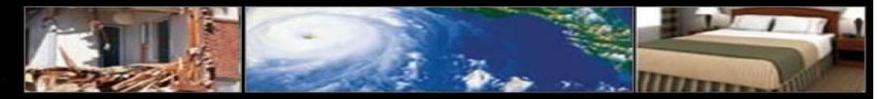

| est Room Assig                                                                                                  |                                                                                                    | (2) HELP                                                            |
|----------------------------------------------------------------------------------------------------|----------------------------------------------------------------------------------------------------|---------------------------------------------------------------------|
| est: GEORGE WA                                                                                                  | SHINGTON                                                                                                    |                                                                     |
| e following roo                                                                                                 | ms are approved for this gu                                                                                                    | lest:                                                               |
| u can only check in o                                                                                           | ne room at a time)                                                                                                    |                                                                     |
| ailable Rooms                                                                                                   | Room Qualification Dates                                                                                                    | Options                                                             |
|                                                                                                    | 06/14/2022 - 12/31/2022                                                                                                    | Check In                                                            |
| Scroll down to                                                                                                  | submit this information.                                                                                                    |                                                                     |
| Folio Number*                                                                                                   |                                                                                                    |                                                                     |
| 8675309                                                                                                    |                                                                                                    |                                                                     |
| Room Number*                                                                                                    |                                                                                                    |                                                                     |
| 123                                                                                                    |                                                                                                    |                                                                     |
| Check In Date *                                                                                                 |                                                                                                    |                                                                     |
| 06/14/2022                                                                                                    |                                                                                                    |                                                                     |
| (format: MM/DD/                                                                                                 | (111)                                                                                                    |                                                                     |
| Any Special Nee                                                                                                 | ds Requirements (Optional)                                                                                                    |                                                                     |
| Elderly                                                                                                    |                                                                                                    |                                                                     |
| Health                                                                                                    |                                                                                                    |                                                                     |
| Disabled                                                                                                    |                                                                                                    |                                                                     |
| Other                                                                                                    |                                                                                                    | Please Specify                                                      |
| Does this room                                                                                                  | have a kitchenette?*                                                                                                    |                                                                     |
| A hotel/motel will                                                                                              | be considered as having adequate                                                                                                    | * "kitchen facilities" when it has all of the following present: 1) |
|                                                                                                    |                                                                                                    | are not considered cook stoves); and 3) Standard Size               |
| Refrigerator.                                                                                                   |                                                                                                    |                                                                     |
| 🔿 Yes 💿 No                                                                                                    |                                                                                                    |                                                                     |
| Daily Room Rate                                                                                                 | (Including Occupancy Tax)"                                                                                                    |                                                                     |
| \$ 90                                                                                                    | (No \$ Signs)                                                                                                    |                                                                     |
| State Tax Amour                                                                                                 | nt                                                                                                    |                                                                     |
| \$ 5.55                                                                                                    | (No S Signs)                                                                                                    |                                                                     |
| County Tax Amo                                                                                                  | ount                                                                                                    |                                                                     |
| \$ 4.44                                                                                                    | (No S Signs)                                                                                                    |                                                                     |
| City Tax Amount                                                                                                 | t.                                                                                                    |                                                                     |
| \$ 3.33                                                                                                    | (No \$ Signs)                                                                                                    |                                                                     |
| Occupancy Tax                                                                                                   |                                                                                                    |                                                                     |
| \$ 2.22                                                                                                    | (No \$ Signs)                                                                                                    |                                                                     |
|                                                                                                    | rism Tax Amount                                                                                                    |                                                                     |
| \$ 0                                                                                                    | (No \$ Signs)                                                                                                    |                                                                     |
| Misc 1 Tax Amo                                                                                                  |                                                                                                    |                                                                     |
| \$ 1.11                                                                                                    | Arena Tax                                                                                                    | (No S Signs)                                                        |
| Misc 2 Tax Amou                                                                                                 | A law and a second second seco |                                                                     |
| s o                                                                                                    | Misc 2 Description                                                                                                    | (No S Signs)                                                        |
| Daily Tax Amour                                                                                                 | A contraction of the second second se |                                                                     |
| \$ 16.65                                                                                                    | · · · · · · · · · · · · · · · · · · ·                                                                                                    |                                                                     |
| Pet Fees                                                                                                    |                                                                                                    |                                                                     |
| Contraction of the second second second second second second second second second second second second second s |                                                                                                    |                                                                     |
| \$ 10                                                                                                    | (No \$ Signs)                                                                                                    |                                                                     |
| T-HID II D                                                                                                    |                                                                                                    |                                                                     |
| Total Daily Rate:                                                                                               |                                                                                                    |                                                                     |
| Total Daily Rate:<br>\$116.65                                                                                   |                                                                                                    |                                                                     |

- Here is an Example with the check in rate fields filled out.
- This property is checking in the survivor for **Room** *123* using a **Daily Rate** of *\$90* Before tax.
  - \$5.55 for **State tax** \$4.44 for **County tax**
  - \$3.33 for **City tax**
  - \$2.22 for **Occupancy tax**
  - *\$0.00* for **Convention/Tourism Tax**
  - *\$1.11* for **Misc tax** labeled as **Arena Tax**

Automatically calculated the Total Daily Taxes as \$16.65

- Add a **Nightly Pet Fee** (If applicable).
- Automatically added nightly rate, taxes and pet fees to give the **Total Requested Daily Rate**.
- When finished click **Submit**.

#### EMERGENCY LODGING ASSISTANCE

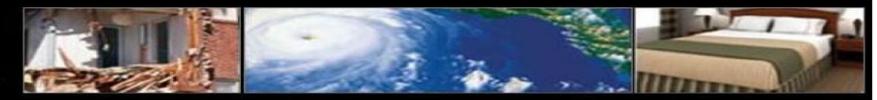

| Guest: GEORGE W                            | ASHINGTON                          |                                                                           |
|--------------------------------------------|------------------------------------|---------------------------------------------------------------------------|
| The following ro<br>(You can only check in | oms are approved for this gr       | uest:                                                                     |
| Available Rooms                            | Room Qualification Dates           | Options                                                                   |
| 1                                          | 06/14/2022 - 12/31/2022            | Check In                                                                  |
| uest Room Assi<br>Guest: GEORGE W/         | <b>T</b> .                         | THELP                                                                     |
| he following roo                           | oms are approved for this gu       | lest:                                                                     |
| fou can only check in                      |                                    |                                                                           |
|                                            | Room Qualification Dates           | Options                                                                   |
| 1                                          | 06/14/2022 - 12/31/2022            | Check In                                                                  |
| You have colocte                           | a check in date that is earlier th | nan the current date. By clicking "I<br>of 06/14/2022 was the actual date |

CLC's ELA website immediately alerts lodging providers of daily room charges that exceed the program's overage threshold as determined by FEMA for the specific disaster

• Here is an example where the total requested daily rate was **Over** FEMA's cap amount for the program.

Qualified survivors are responsible for paying any amount exceeding the program's overage threshold (NOTE: Lodging providers are responsible for collecting any overage amount from the survivor)

- If this happens, the lodging provider **MUST** reenter the adjusted survivor room assignment information to continue.
- Once the adjustment is accepted a confirmation pop-up will need to be accepted, by clicking **I** agree.

#### EMERGENCY LODGING ASSISTANCE

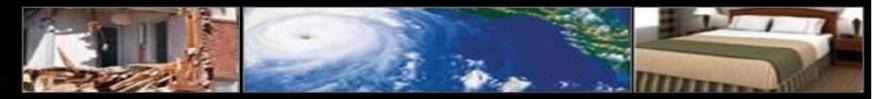

| CLC LODGING                | 3                                   |              |          | 8                               | FEMA                       | Emergenc<br>Lodging<br>Assistanc |
|----------------------------|-------------------------------------|--------------|----------|---------------------------------|----------------------------|----------------------------------|
| HOME   PROGRAM INFOR       | MATION   USER GUIDE   USI           | ER GUIDE (EN | ESPAÑOL) | FAQ   CONTACT US                | LOGOUT                     |                                  |
| MyELA   Submit Billing   B | illing History   <u>Guest Summa</u> | ary          |          |                                 |                            |                                  |
| Guests Summary             |                                     |              |          |                                 |                            | 7 HELP                           |
|                            | Billing History Searc               | ch           |          |                                 |                            |                                  |
|                            | Guest Last Name                     |              |          | ]                               |                            |                                  |
|                            | Date of Stay                        |              |          |                                 |                            |                                  |
|                            | Room #                              |              |          | ]                               |                            |                                  |
|                            | Folio #                             |              |          | ]                               |                            |                                  |
|                            | •                                   | Search >>    | You      | ur full guest history is availa | ble for download: 1        |                                  |
| Guest Name                 | Qualification Period                |              |          |                                 | _                          |                                  |
| GEORGE WASHINGTON          | 06/14/2022 - 12/31/2022             | Room #       | Folio #  | Daily Room Rate                 | Status                     | C S                              |
|                            |                                     | 123          | 8675309  | \$95.65                         | CHECKED IN<br>(06/14/2022) | DETAILS                          |

- Click on the tab **Guest Summary** to view the survivors that are currently staying /or stayed at the property.
- View a brief overview of the survivors stay, including the *survivors name*, *qualification period*, *room number*, *folio number*, *daily room rate and status* of the stay.
- Click **Details** next to the survivors information for more details or to edit the information.

\*Please note the Daily Room Rate listed here is the **Daily Room rate without Taxes**.

#### EMERGENCY LODGING ASSISTANCE

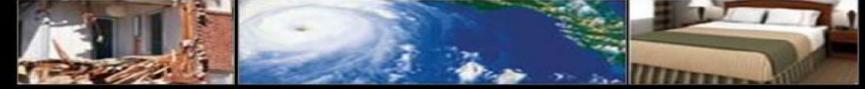

| uest Room Assignment                  |                                       | ? HELP |
|---------------------------------------|---------------------------------------|--------|
| Guest: GEORGE WASHINGTON              |                                       |        |
| There are no additional rooms approve | ed for this guest to be checked into. |        |
| Room 123 Edit This Check In           |                                       |        |
| Status: CHECKED IN                    | Date In: 06/14/2022                   |        |
| Folio Number: 8675309                 | Date Out:                             |        |
| Billed From:                          | Billed Through:                       |        |
| Allowed Daily Room Rate: \$80.00      | Allowed Daily Tax Amount: \$15.65     |        |
|                                       | Allowed Daily Pet Fee: \$0.00         |        |
| *This is the amount FEMA will pay     | Allowed Total Daily Rate: \$95.65 *   |        |
|                                       | Cancel Check In                       |        |
|                                       | Check Out                             |        |

- View more details about the survivors stay.
- If there is any information that was entered incorrectly click **Edit this Check in.**
- Edit the fields needed and when finished click **Submit.**

| Edit Room                                          |                                                                                                    |                |
|----------------------------------------------------|----------------------------------------------------------------------------------------------------|----------------|
| Guest:                                             |                                                                                                    |                |
| GEORGE WASHIN                                      | GTON                                                                                                    |                |
| Folio Number*                                      |                                                                                                    |                |
| 8675309                                            | 2                                                                                                    |                |
| Room Number*                                       |                                                                                                    |                |
| 123                                                | F                                                                                                    |                |
| Check In Date *                                    |                                                                                                    |                |
| 06/14/2022 (f                                      | ormat: MM/DD/YYYY)                                                                                               |                |
| Any Special Need:<br>Elderly<br>Health<br>Disabled | s Requirements (Optional)                                                                                        | Please Specify |
| Daily Room Rate (                                  | Including Occupancy Tax)*                                                                                        |                |
| s 80.00                                            | (No \$ Signs)                                                                                                    |                |
| State Tax Amount                                   |                                                                                                    |                |
| \$ 5.55                                            | (No \$ Signs)                                                                                                    |                |
| County Tax Amou                                    |                                                                                                    |                |
| \$ 4.44                                            | (No \$ Signs)                                                                                                    |                |
| City Tax Amount                                    |                                                                                                    |                |
| s 3.33                                             | (No \$ Signs)                                                                                                    |                |
| Occupancy Tax Ar                                   | 245825 01223382                                                                                                  |                |
| s 1.22                                             | (No \$ Signs)                                                                                                    |                |
| Convention/Touris                                  | and the second second second second second second second second second second second second second second second |                |
| s 0.00                                             | (No \$ Signs)                                                                                                    |                |
| Misc 1 Tax Amoun                                   |                                                                                                    |                |
| s 1.11                                             | Arena Tax                                                                                                    | (No \$ Signs)  |
| Misc 2 Tax Amoun                                   | t                                                                                                    |                |
| s 0.00                                             | Misc 2 Description                                                                                               | (No \$ Signs)  |
| Total Applicable D                                 |                                                                                                    |                |
| s 15.65                                            |                                                                                                    |                |
| Pet Fees                                           |                                                                                                    |                |
| \$ 0.00                                            | (No \$ Signs)                                                                                                    |                |
| Total Daily Rate:<br>\$95.65                       |                                                                                                    |                |
| SUBMIT >>                                          |                                                                                                    |                |

EMERGENCY LODGING ASSISTANCE

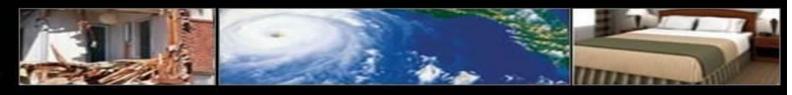

#### SUBMIT BILLING

| Guest Name    | Folio #     | Room # | Check-in Date | Qualified Through | Billed Thru | Options |
|---------------|-------------|--------|---------------|-------------------|-------------|---------|
| A811 TEST611  | 100         | 1408   | 07/30/2007    | 01/31/2008        | -           | BILL>>  |
|               |             |        |               |                   |             |         |
| l Stay for E  | ELA611 1    | EST611 | l             |                   | 1           | HIP     |
| Guest         |             |        |               |                   |             |         |
| ELA611 TES    | T611        |        |               |                   |             |         |
| Folio Numbe   | er          |        |               |                   |             |         |
| 100           |             |        |               |                   |             |         |
| Room Numb     | er          |        |               |                   |             |         |
| 1408          |             |        |               |                   |             |         |
| Billing From  | Night Of:   |        |               |                   |             |         |
| 07/31/2007    |             |        |               |                   |             |         |
|               | ugh Night ( | Df:    |               |                   |             |         |
| Billing Throu |             |        |               |                   |             |         |

- To begin the billing process, hotels must first qualify and check-in the survivor
   (NOTE: refer to the User Guide Survivor Qualification & Check-in for further instructions)
- Click **Submit Billing** on the navigation bar to access the **Survivors Available for Billing** screen
- The **Survivors Available for Billing** screen displays an overview of all survivors checked into the lodging provider
- Lodging providers have the flexibility to either partially bill for ELA survivor stays or complete final billing at their convenience

**NOTE:** Each survivor stay can only be billed once per day)

- Under **Options**, click the **BILL** button to issue a bill for the survivor's stay
- On the **Bill Stay** screen, enter all applicable information in the fields provided, including opting to either check out the survivor or leave checked in, based on their in-house status
- Click **Submit**

EMERGENCY LODGING ASSISTANCE

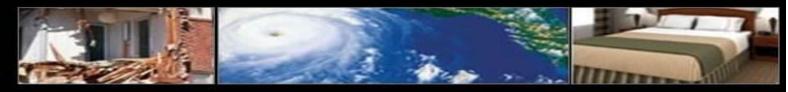

#### LODGING PROVIDER SUMMARY

| HOME   PROGRAM INFOR              | IMATION   FAQ   CONTACT US      | LOGOUT |         |                            |                            |               |
|-----------------------------------|---------------------------------|--------|---------|----------------------------|----------------------------|---------------|
| MyELA   Submit Billing   I        | Billing History   Guest Summary |        |         |                            |                            |               |
| uests Summary                     |                                 |        |         |                            |                            | () HELD       |
|                                   |                                 |        | The inf | formation below is availab | le for download:           | DOWNLOAD FILE |
| Guest Name                        | Qualification Period            |        |         |                            |                            |               |
| ELA611 TEST611 07/30/2007 - 01/31 | 07/30/2007 - 01/31/2008         | Room # | Folio # | Daily Room Rate            | Status                     | Options       |
|                                   |                                 | 1408   | 100     | \$82.50                    | CHECKED IN<br>(07/30/2007) | DET HS        |
| ELA690 TEST690                    | 07/31/2007 - 01/31/2008         | Room # | Folio # | Daily Room Rate            | Status                     | Options       |
|                                   |                                 | 222    | 12A     | \$0.00                     | CHECKED IN<br>(07/31/2007) | OET           |
| ELA986 TEST986                    | 07/31/2007 - 12/01/2007         | Room # | Folio # | Daily Room Rate            | Status                     | Options       |
|                                   |                                 | 55     | 15a     | \$51.50                    | CHECKED IN<br>(07/31/2007) | DETAILS       |
|                                   |                                 |        |         |                            |                            |               |

- **Survivor Summary** provides an overview of the survivor history for your property
- Click **Survivor Summary** on the navigation bar to access a summarized view of survivors registered with your property
- The Survivor Summary screen offers an assortment of options. To access these options, perform the following:
- Click **DOWNLOAD FILE** to obtain an Excel<sup>TM</sup> spreadsheet of the property's entire survivor summary file
- If applicable, click **VIEW ALERTS** to access survivor specific account updates
- Click **DETAILS** under the **Options** column to access a detailed view of the survivor's profile

EMERGENCY LODGING ASSISTANCE

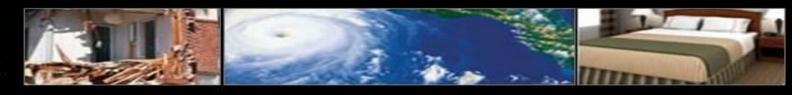

| LODGING PROVIDER SUMMARY (CONTINUE) Guest Detail                                                                                                    | <ul> <li>The Survivor Details screen provides an overview of the survivor's check-in information</li> </ul>                                                                                                    |
|----------------------------------------------------------------------------------------------------|----------------------------------------------------------------------------------------------------|
| Guest: ELA986 TEST986 The following rooms are approved for this guest: (You can only check in one room at a time) Available Rooms Room Qualification Dates Options 1 07/31/2007 - 08/15/2007 Check In | <ul> <li>If applicable, the Survivor Details screen displays additional rooms available for the survivor</li> <li>If necessary, click Check In to assign an additional room for the survivor.</li> <li>(NOTE: refer to the User Guide Survivor Qualification &amp; Check-in section for further instructions)</li> </ul> |
| Room 55 Edit This Check In       Status: CHECKED IN   Date In: 07/31/2007                                                                                                    | If necessary, click Edit This Check In to access the Edit     Room screen                                                                                                    |
| Folio Number: 15a       Date Out:         Billed From:       Billed Through:         Allowed Daily Room Rate: \$50.00       Allowed Daily Tax Amount: \$1.50                                          | • If necessary, click <b>Cancel Check In</b> to void the survivor's check in from your lodging provider registry                                                                                                    |
| *This is the amount FEMA will pay Allowed Total Daily Rate: \$51.50* Cancel Check In Check Out                                                                                                    | <ul> <li>If necessary, click Check Out to access the survivor's Check Out screen. In most cases, it is best to submit final billing at the same time as checking out survivors.</li> <li>(NOTE: refer to the User Guide Submit Billing section for further instructions)</li> </ul>                                      |

EMERGENCY LODGING ASSISTANCE

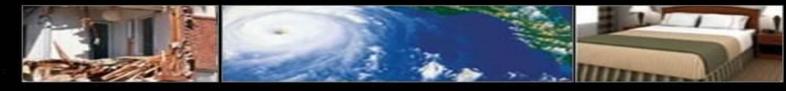

#### LODGING PROVIDER SUMMARY (CONTINUED)

| Edit Room            |                          |                |  |
|----------------------|--------------------------|----------------|--|
| Guest:               |                          |                |  |
| ELA986 TE ST986      |                          |                |  |
| Folio Number*        |                          |                |  |
| 15a                  |                          |                |  |
| Room Number*         | _1.                      |                |  |
| 55                   |                          |                |  |
| Check In Date *      |                          |                |  |
| 07/31/2007           |                          |                |  |
| Any Special Needs    | Requirements (Optional)  |                |  |
| Elderly              |                          |                |  |
| Health               |                          |                |  |
| Disabled             |                          |                |  |
| Other                |                          | Please Specify |  |
| Daily Room Rate (Inc | oluding Occupancy Tax)*  |                |  |
| \$ 65                | (No S Signa)             |                |  |
| Total Applicable Da  | ily Tax Amount           |                |  |
| \$ 5                 | (Sales Tax - No 5 Signs) |                |  |
| Total Daily Rate:    |                          |                |  |
| \$70                 |                          |                |  |
| SUBMIT >>            |                          |                |  |
|                      |                          |                |  |

| Check Out ELA611 TEST611 | ? HELP |
|--------------------------|--------|
| Guest                    |        |
| ELA611 TEST611           |        |
| Folio Number             |        |
| 100                      |        |
| Room Number              |        |
| 1408                     |        |
| Check this room out on:  |        |
| 07/31/2007               |        |
| SUBMIT >>                | J      |

- The **Edit Room** screen allows lodging partners to revise a survivor's check-in information
- Enter the revised survivor check-in information in the fields provided
- Click SUBMIT to complete the revised survivor check in process
- The Check Out screen allows properties to check out a survivor
- Enter the check-out date in the field provided
- Click **SUBMIT** to complete the survivor check out process.
- Lodging providers must submit survivor billing in order to receive payment

(NOTE: refer to the User Guide Submit Billing section for further instructions)

EMERGENCY LODGING ASSISTANCE

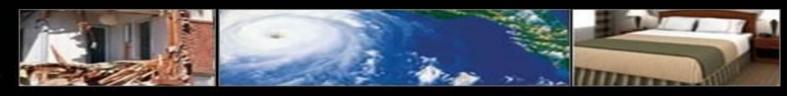

#### **BILLING HISTORY**

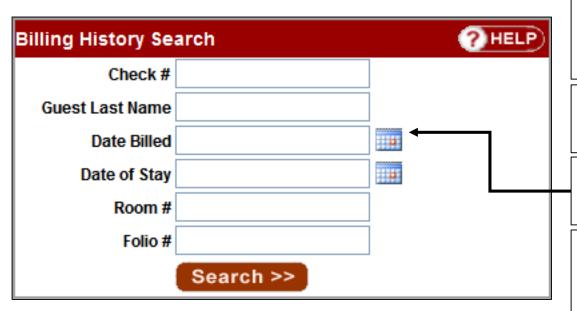

| Illing History The information below is available for download: DOWNLOAD FILE |            |             |                                     |                 |               |                  |         |            |                   |         |
|-------------------------------------------------------------------------------|------------|-------------|-------------------------------------|-----------------|---------------|------------------|---------|------------|-------------------|---------|
| Guest                                                                         | Folio #    | Room #      | Billed Nights of Stay               | Total<br>Billed | Total<br>Paid | Billed Date      | Check # | Check Date |                   | Actions |
| ELA611<br>TEST611                                                             | <u>100</u> | <u>1408</u> | 7/30/2007 - 7/30/2007<br>(1 Nights) | \$0.00          | \$0.00        | <u>7/31/2007</u> |         |            | VOIDED            | DETAILS |
| ELA611<br>TEST611                                                             | <u>100</u> | <u>1408</u> | 7/30/2007 - 7/30/2007<br>(1 Nights) | \$82.50         | \$0.00        | <u>7/31/2007</u> |         |            | BILL<br>SUBMITTED | DETAILS |

- **Billing History** provides an overview of all submitted billings. Detailed views of survivor billings and payment inquiries are available for convenient recordkeeping
- Click **Billing History** on the navigation bar to access a summarized view of a property's historical billing record
- The **Billing History Search** dialog box allows user to customize their search
- The **Billing History** screen offers an assortment of options. To access these options, perform the following:
- Click **DOWNLOAD FILE** to obtain an Excel<sup>TM</sup> spreadsheet of the property's entire survivor billing file
- If applicable, click **VOID** under the **Actions** column to cancel the survivor billing
- Please contact CLC via the ELA Program Lodging Support Center (1-866-545-9865) for instructions on how to ADJUST billing for survivor stays which reflect status of PROCESSED
- Click **DETAILS** under the **Actions** column for a detailed view of the survivor billing 24

EMERGENCY LODGING ASSISTANCE

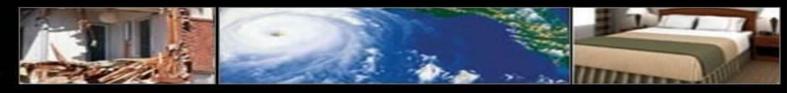

#### **BILLING HISTORY**

| Bill History Detail | ? HELP                  |
|---------------------|-------------------------|
|                     |                         |
| Guest               | Qualification End Date  |
| ELA611 TEST611      | 01/31/2008              |
| Folio Number        | Billed Date             |
| 100                 | 07/31/2007              |
| Room Number         | Billed Period           |
| 1408                | 07/30/2007 - 07/30/2007 |
| Total Billed        | Total Paid              |
| \$82.50             | \$82.50                 |
|                     |                         |

| Check Info |            |          |              |            |
|------------|------------|----------|--------------|------------|
| Date       | Amt Billed | Amt Paid | Check #      | Check Date |
| 07/31/2007 | \$82.50    | \$82.50  | <u>85476</u> | 08/02/2007 |
|            |            |          |              |            |

- The **Bill History Detail** screen displays:
  - The survivor's qualification end date, room information, and cumulative rates
  - Complete itemized history of all billings submitted for the survivor
  - Click **Back** to return to the **Billing History** screen
  - Thank you for your participation with the Emergency Lodging Assistance (ELA)Program
  - For additional questions, the ELA Program Lodging Support Center can be reached by phone at **1-866-545-9865** (Monday through Friday, 8 a.m. to 5 p.m. CST) or by email at **femahousing@clclodging.com**

EMERGENCY LODGING ASSISTANCE

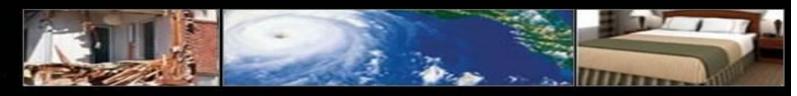

#### LODGING PROVIDER PAYMENT PROCESSIONG INSTRUCTIONS

.

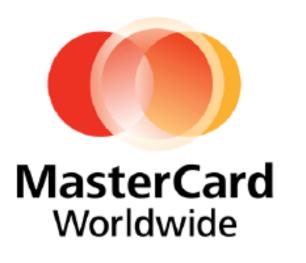

#### **ELA Virtual Card Payment Program!**

- You will receive a remittance advice and a MasterCard account number via email each time we have approved a payment to you.
- You will be issued a 6-digit prefix you will need to retain for all future payments.
- You will receive an email notification of payment for listed invoices with a unique 10-digit number.
- Combine the 6-digit prefix with the unique 10-digit number to create your complete Mastercard account number. You will process this payment like any other credit card transaction.
- Your funds settlement will be received within 24-48 hours through your merchant processor.
- Your remittance advice will be emailed from our payment processor, Comdata. Please make sure your email system will accept messages from the following email addresses:

payment.advisory@comdata.com, vendorenrollment@comdata.com and iconnectdata@comdata.com.

• The "Billing History" tab on your ela.corplodging.com account will have all of the details for this payment.

EMERGENCY LODGING ASSISTANCE

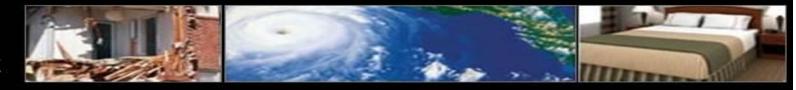

27

#### LODGING PROVIDER PAYMENT PROCESSIONG IN MasterCard Worldwide Note: The remittance advice will be delivered by our payment processor Comdata from the following email addresses: payment.advisory@comdata.com, vendoremollment@comdata.com or iconnectdata@comdata.com Subject: Electronic Payment Advisory from [COMPANY NAME] - ACTION REQUIRED From: [Company Name] Contact Name (A/P Issuer) Address Telephone number Fax Number Email address VENDOR: Vendor Name To: VENDOR FAX #: Vendor Fax Number PAYMENT #: Payment Number The invoices listed below have been authorized by BOUR COMPANY NAME on 12/13/2009 to be charged to the following MasterCard number for the Told Net Paid aroune indicated: Example of an actual payment email notification MASTERCARD 20000000004614223 ENP: 01/10, Sectority Code: 58 Inv Date Invoice Number Gross Amt Discount Ant Net Amh Paid CONTRACTOR 13048 12/10/2009 \$1.00 \$1.00 5.00 Community For Shapplies ordered on 11/20/09 by Joe 1 464789 12/10/2009 \$1.00 \$1.00 Commonies: Punt due 12/15/09 12/10/2009 879464 \$.00 \$1.00 Comments: Jun Smith Travel \$3.00 Total net paid: We recommend that you run the card through once for the full "Total Net Paid" amount. Please contact the (Company Name) Accounts Payable department at vendocenvollment@comdata.com if you have any questions regarding this payment. MasterCard Acceptance Rules: Please note that if you currently accept payments via MasterCard from any other commercial (non-consumer) customers, you are required to accept card payments from all customers who wish to pay via MasterCard, regardless of invoice size or frequency. Accepting MasterCard payments from some customers and not others is a direct violation of the "Honor All Cards" rule in your MasterCard agreement. See sections 5.10.1 and 5.11.3 or contact your card processor for details. For additional information on processing Coundata MasterCard payments, visit www.comdata.com/vendors. Mutual The Conduta MasterCard® is issued by Regions Bank, pursuant to a license by MasterCard International Incorporated. MasterCard, Cirrus and Maestro are registered trademarks of MasterCard International Incorporated.